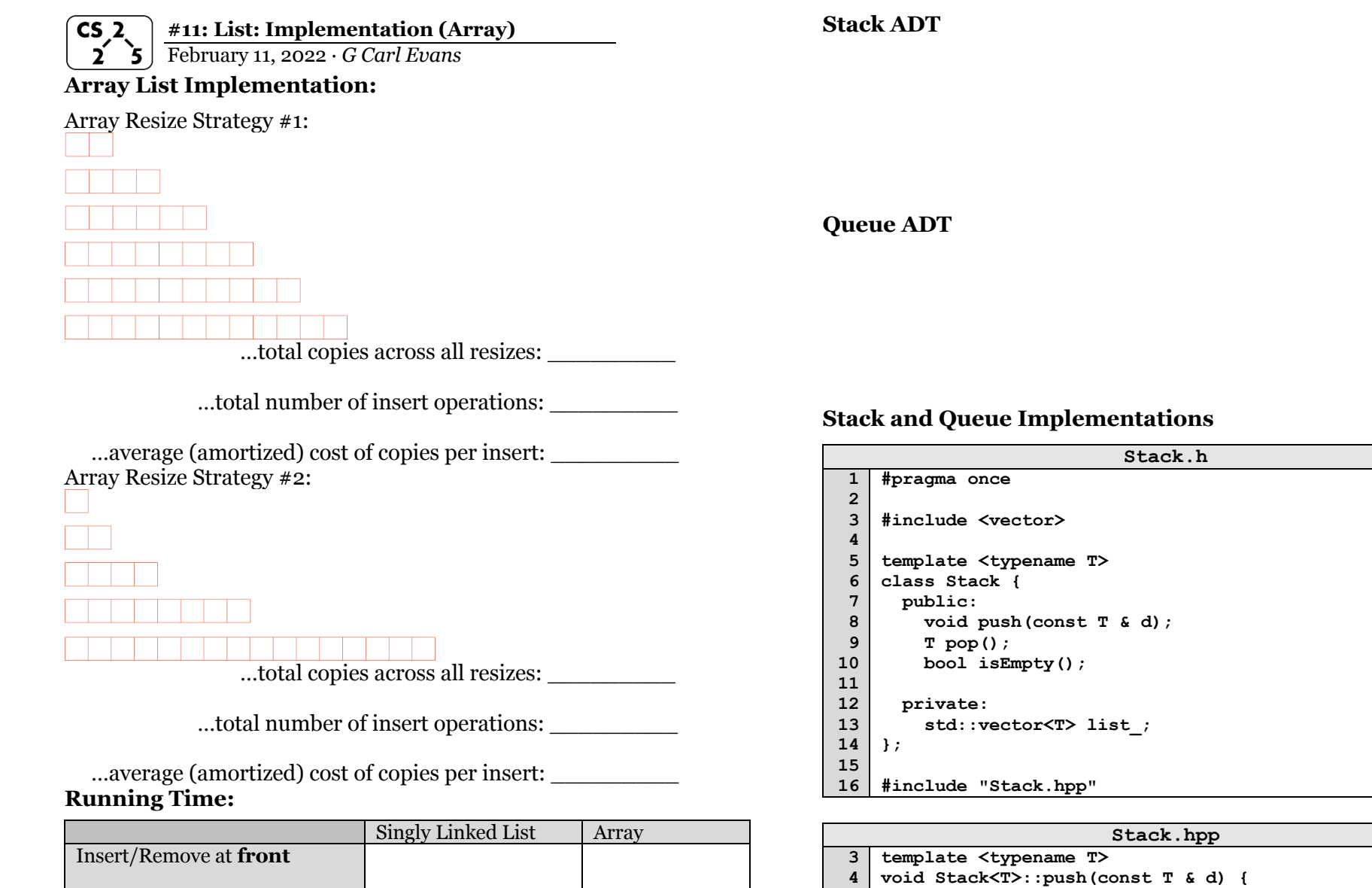

**}**

**}**

 **list\_.push\_back(d);**

**template <typename T> T Stack<T>::pop() { T data = list\_.back(); list\_.pop\_back(); return data;**

Insert after a **given** element

Insert at **arbitrary** location

Remove after a **given** element

Remove at **arbitrary** location

## **Circler Queue**

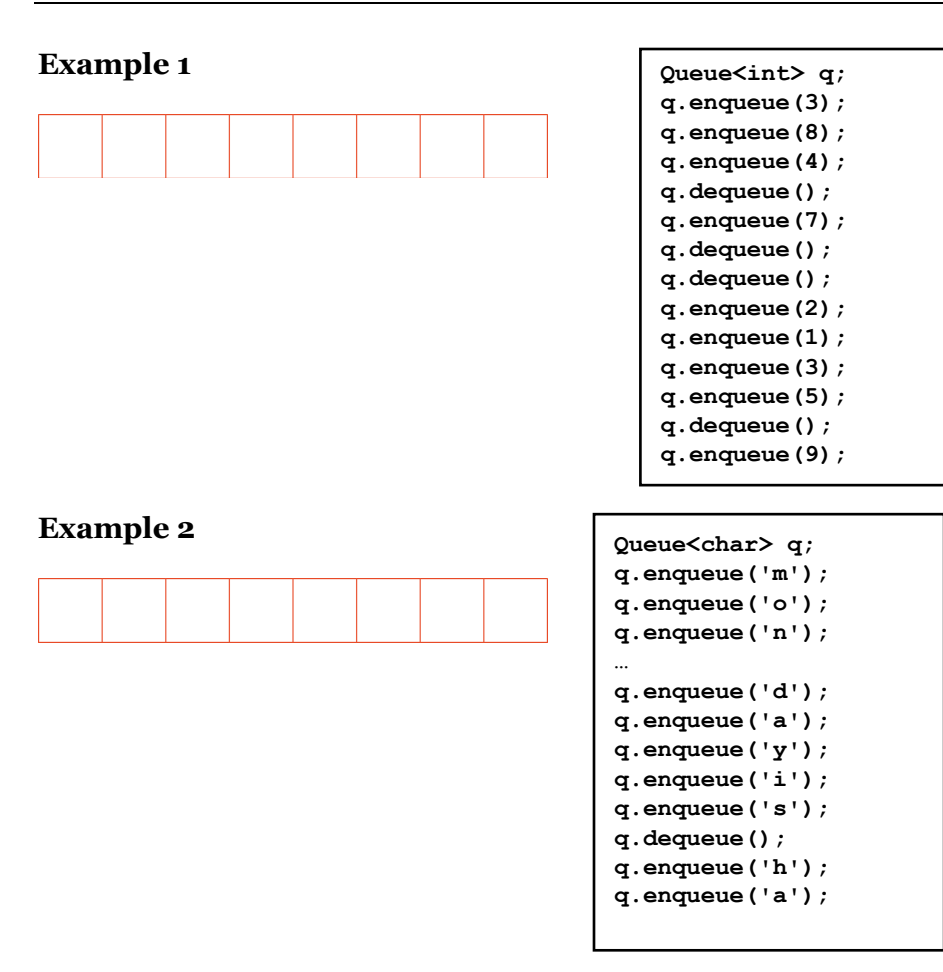

## **Iterators**

In C++, iterators provide an interface for client code access to data in a way that abstracts away the internals of the data structure.

An instance of an iterator is a current location in a pass through the data structure:

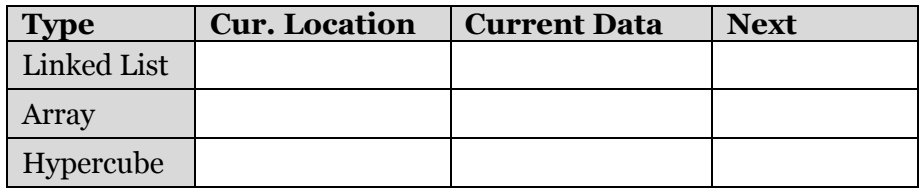

The iterator minimally implements three member functions: **operator\***, Returns the current data **operator++**, Advance to the next data **operator!=**, Determines if the iterator is at a different location

## **Implementing an Iterator**

-

-

-

-

-

A class that implements an iterator must have two pieces:

**1.** [Implementing Class]: Must implement:

**2.** [Implementing Class' Iterator]: A separate class (usually an internal class) that extends **std::iterator** and implements an iterator. This requires:

**Locations of ::begin and ::end iterators:**

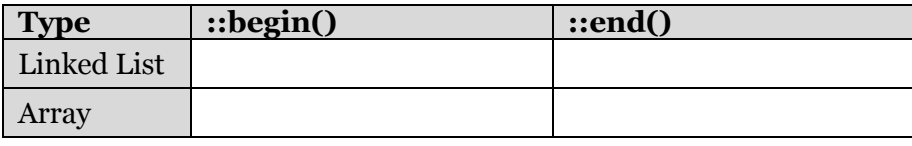

## **CS 225 – Things To Be Doing:**

- **1.** lab memory due Sunday
- **2.** mp<sup>list</sup> extra credit part1 due Monday
- **3.** Daily POTDs